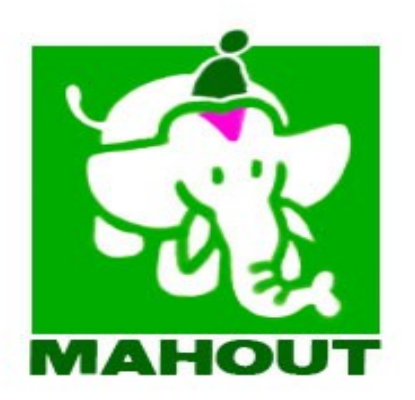

#### Apache Mahout

Scaling Machine Learning

Presented by: Isabel Drost

# Agenda

• Motivation.

• Machine learning?

• Introducing Mahout.

• How can you help?

#### Some motivation.

[January 3, 2006](http://www.flickr.com/photos/blackcustard/archives/date-posted/2006/01/03/) by [Matt Callow](http://www.flickr.com/photos/blackcustard/) http://www.flickr.com/photos/blackcustard/81680010

COMMUNITY VEWS

Finishing touches still to come

A glimpse of today, yesterday

#### Follow news stories

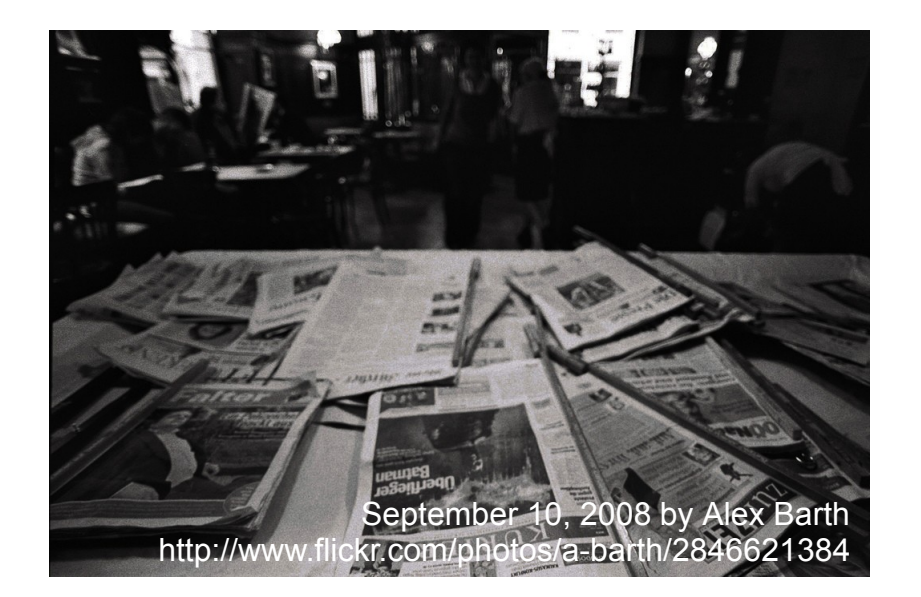

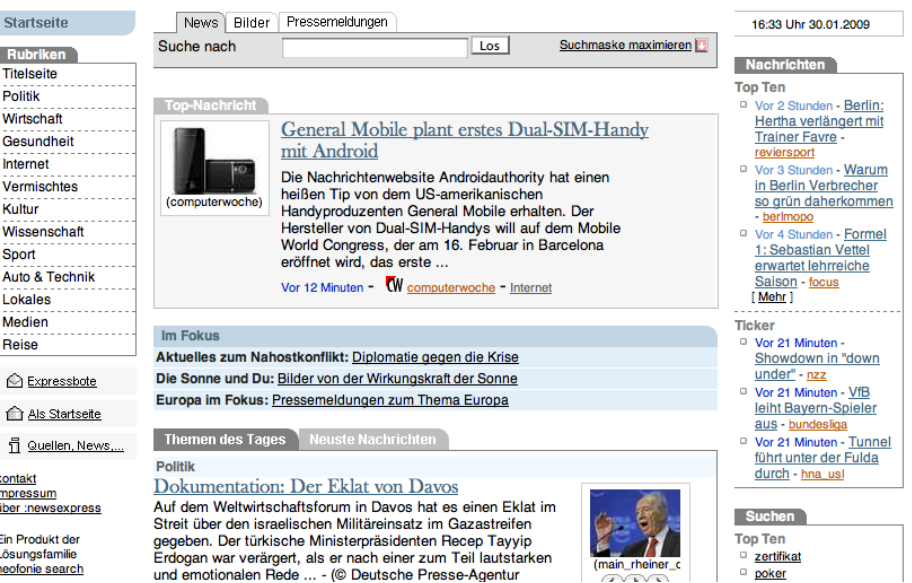

#### Search through papers. Automatic topic tracker.

[March 7, 2008](http://www.flickr.com/photos/extranoise/archives/date-posted/2008/03/07/) by [extranoise](http://www.flickr.com/photos/extranoise/) http://www.flickr.com/photos/extranoise/2317950586/

COUNTRY FOR JAVI

SO NY

222

BY THE COEN BROTHERS

E

### Movie recommendation

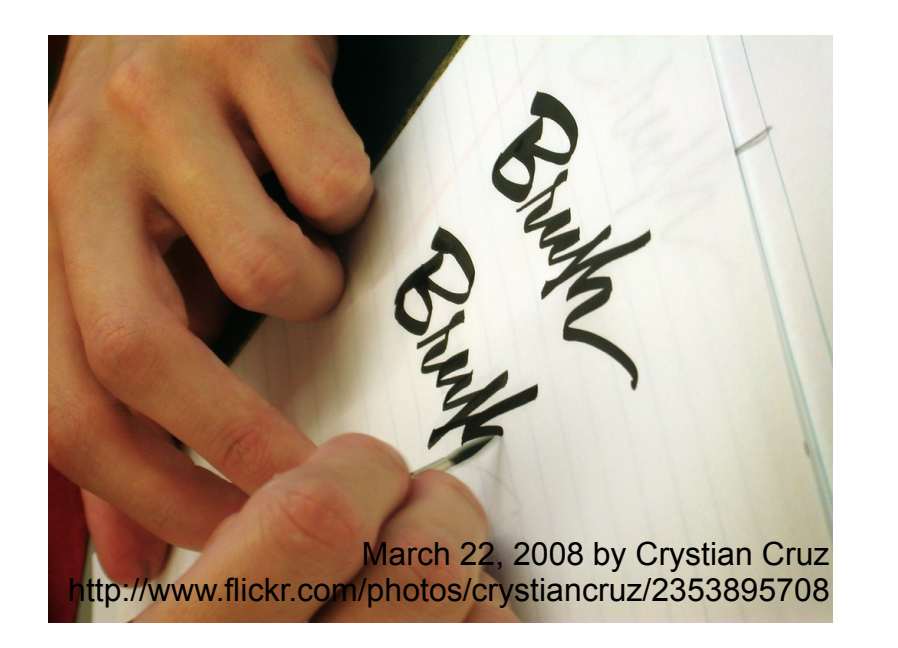

#### IMDB + movie reviews.

#### bbama Search Family Filter: ON Related: barack obama obama berlin bush the one obama obama song Videos Groups Deta Channels People 1 - 20 of 1478  $3$  4 5 6 7  $\cdots$  $\overline{\mathbf{2}}$ Sort By Search results for "obama' **Most Relevant** Clinton/Obama: Monica --The pro BriteThor Most Popular Debate for the Black Vote (Par... added: 1 year Monica's name comes up in PART 3 **Most Recent** of "Clinton/Obama: The Debate for category: Con the... views: 5895 ▼ Added source: Veoh. All Time **Obama Mania Manchester Part 3** Today **DFO** alcannist Barack Obama's initial This Week added: 1 year pre-presidential election forav into Vew Hampsh... category: Ente This Month  $view: 535$ source: Veoh. ▼ Run Length Time  $0 - \infty$  min **Obama Mania Manchester Part 2** pro alcannist  $0, 5, 20, 40, 60$ Barack Obama's initial added: 1 year pre-presidential election foray into .<br>New Hampsh.. category: Ente views: 359 ▼ Category source: Veoh All Animation **Obama Mania Manchester Part 1** pro alcannist Barack Obama's initial Anime pre-presidential election forav into added: 1 year Autos & Vehicle category: Ente New Hampsh..

#### Aggregate reviews from IMDB, twitter, ...

• Lots and lots of data.

• Structured and unstructured.

# Mission

#### Provide scalable data mining algorithms.

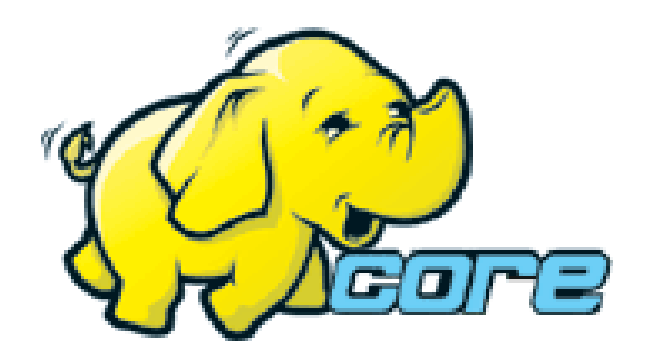

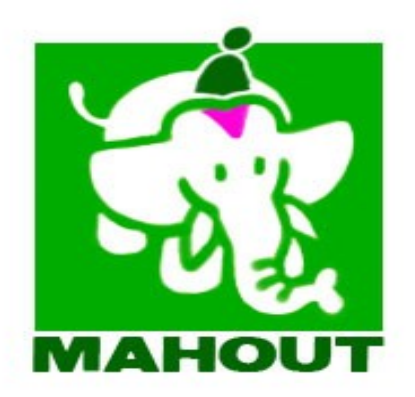

#### Machine Learning?

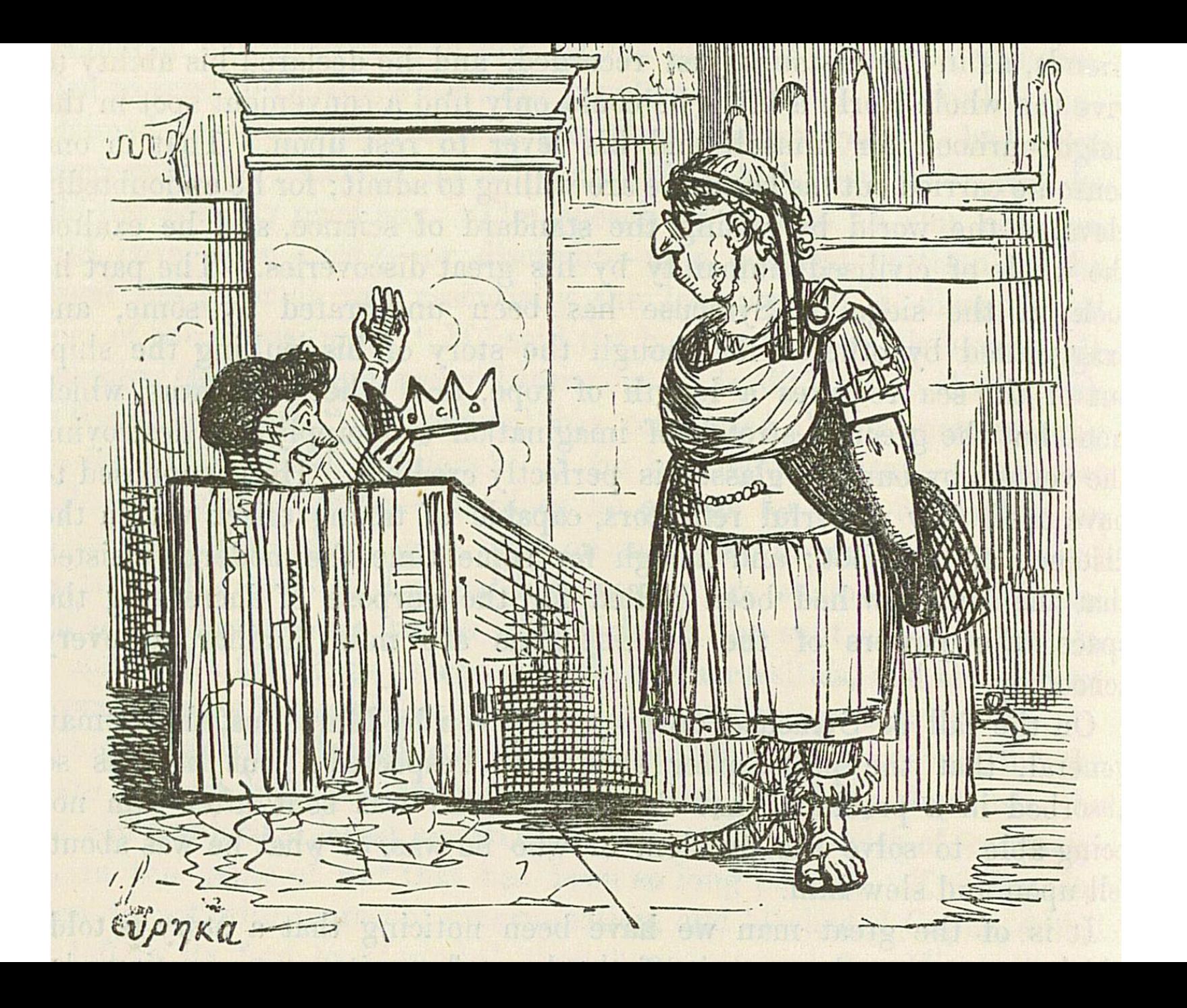

#### Archimedes generates model:

*Density of Object Density of Fluid* =*.*

*Weight*

*Weight*−*Apparent immersed weight*

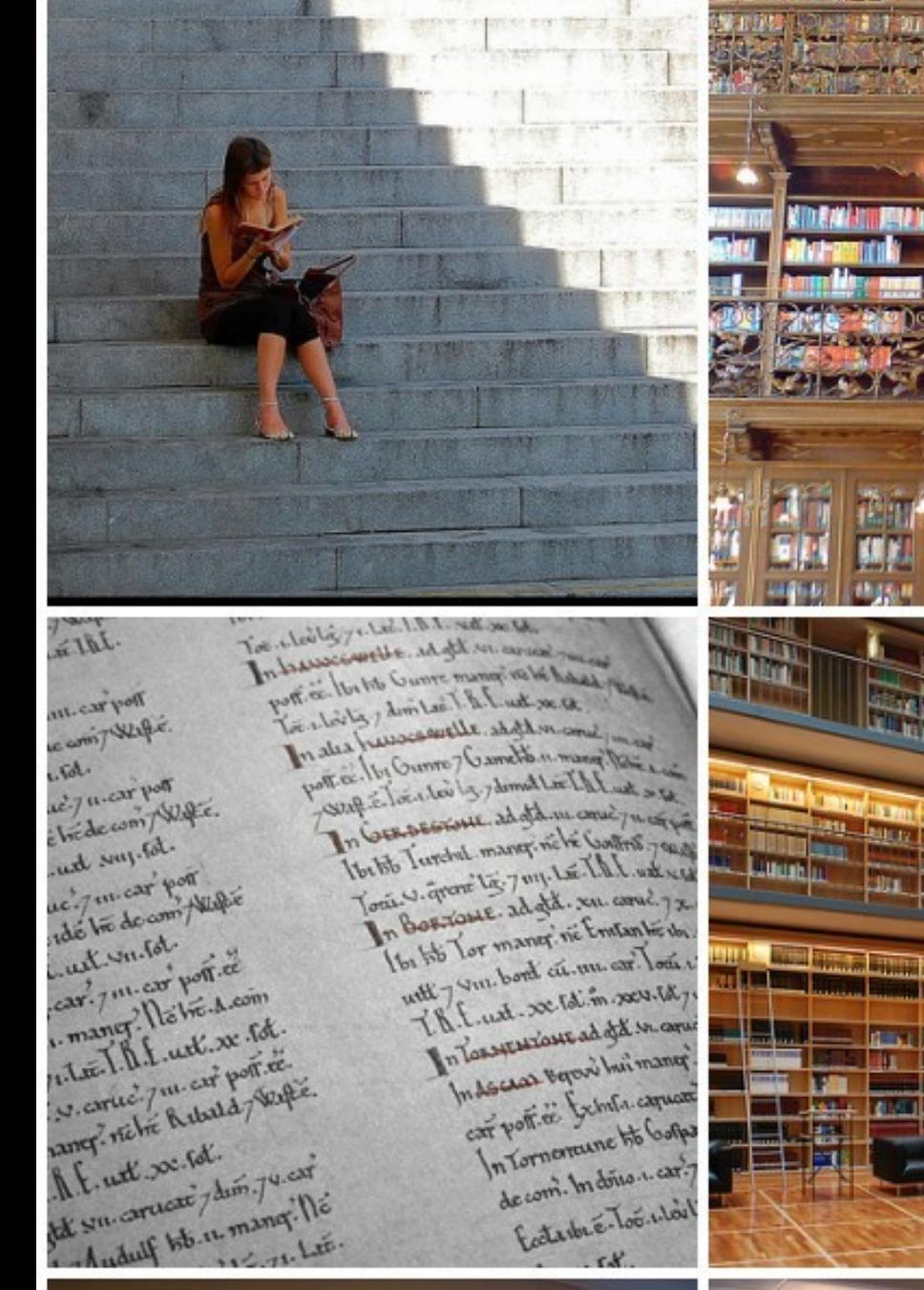

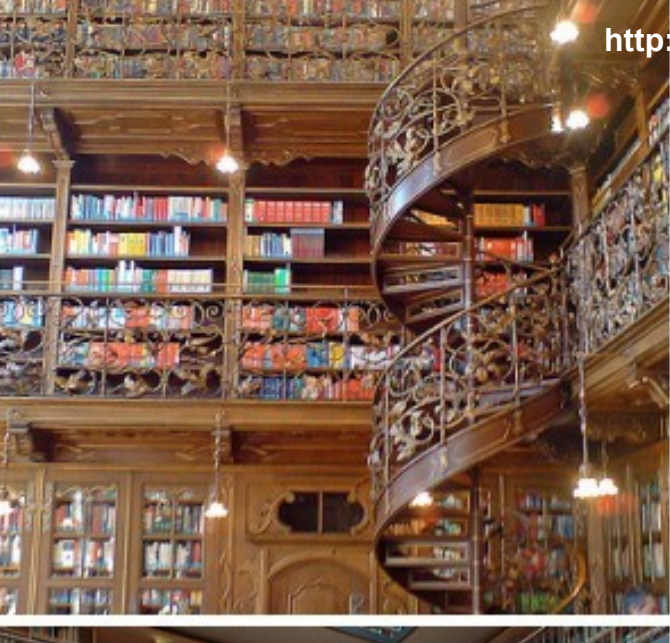

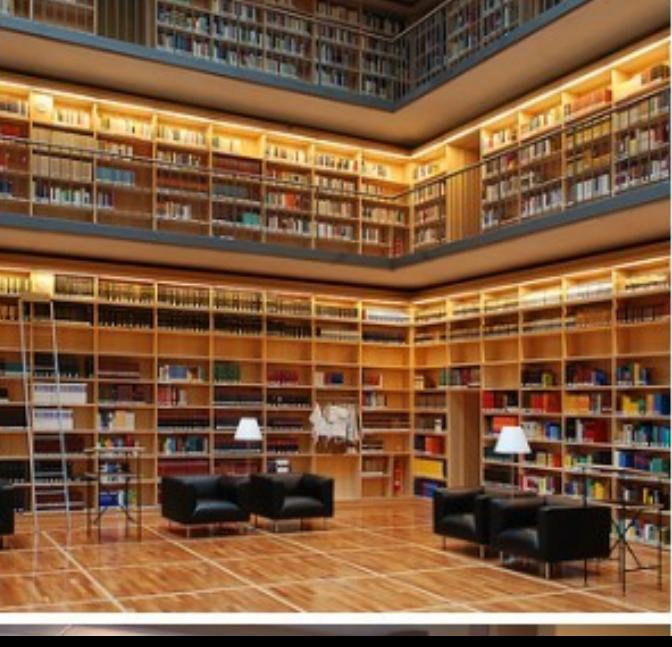

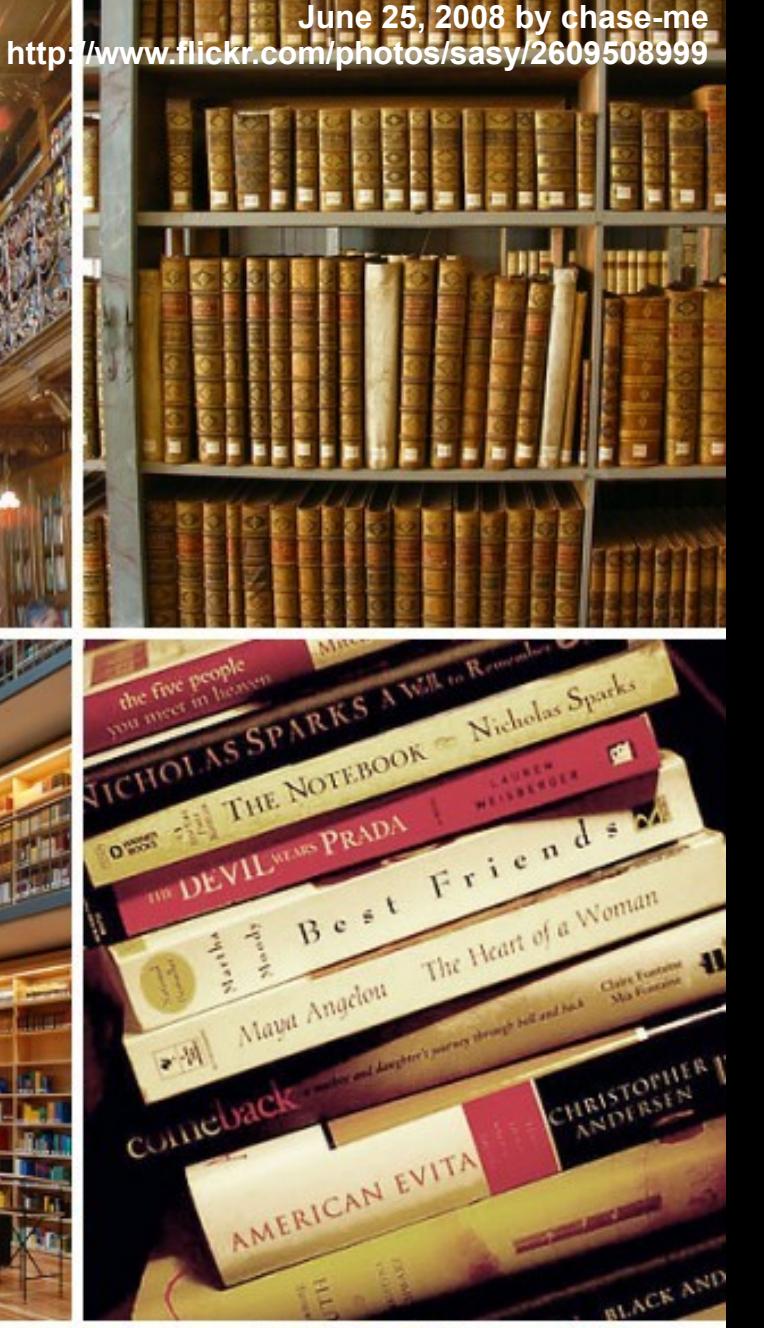

#### **[March 28, 2007](http://www.flickr.com/photos/dullhunk/archives/date-posted/2007/03/28/) by [dullhunk](http://www.flickr.com/photos/dullhunk/) http://www.flickr.com/photos/dullhunk/437551254**

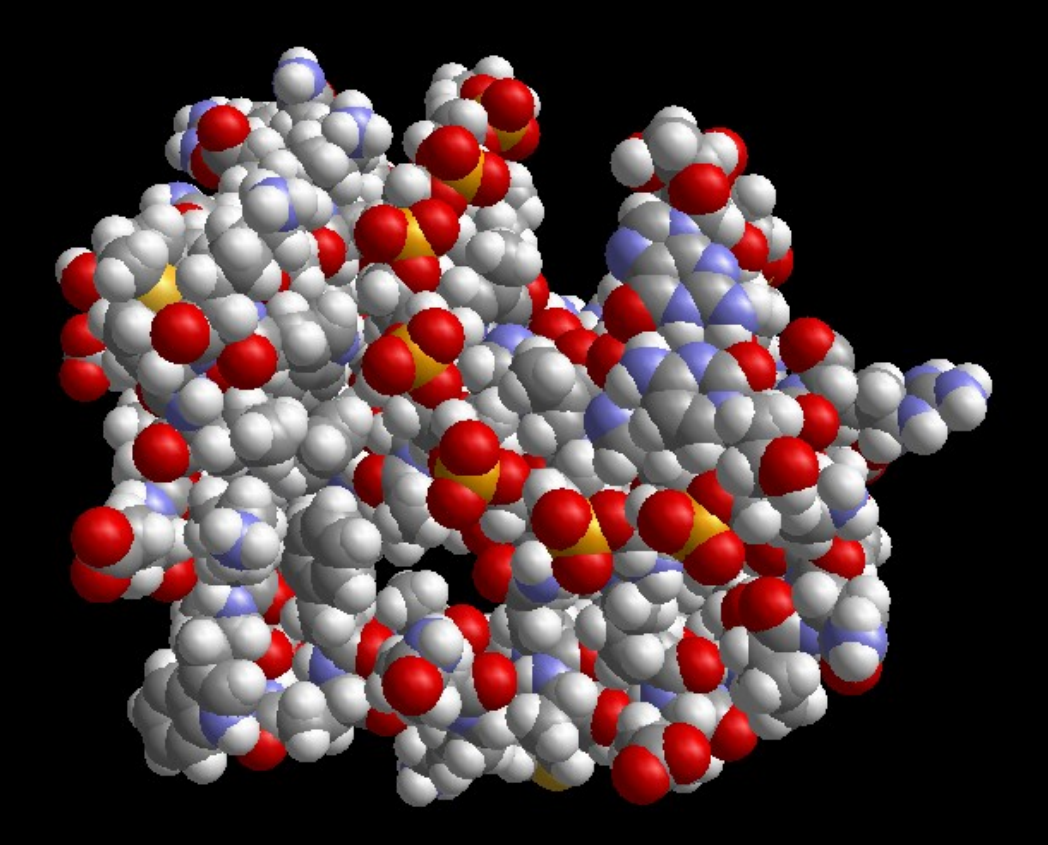

### Machine learning generates model

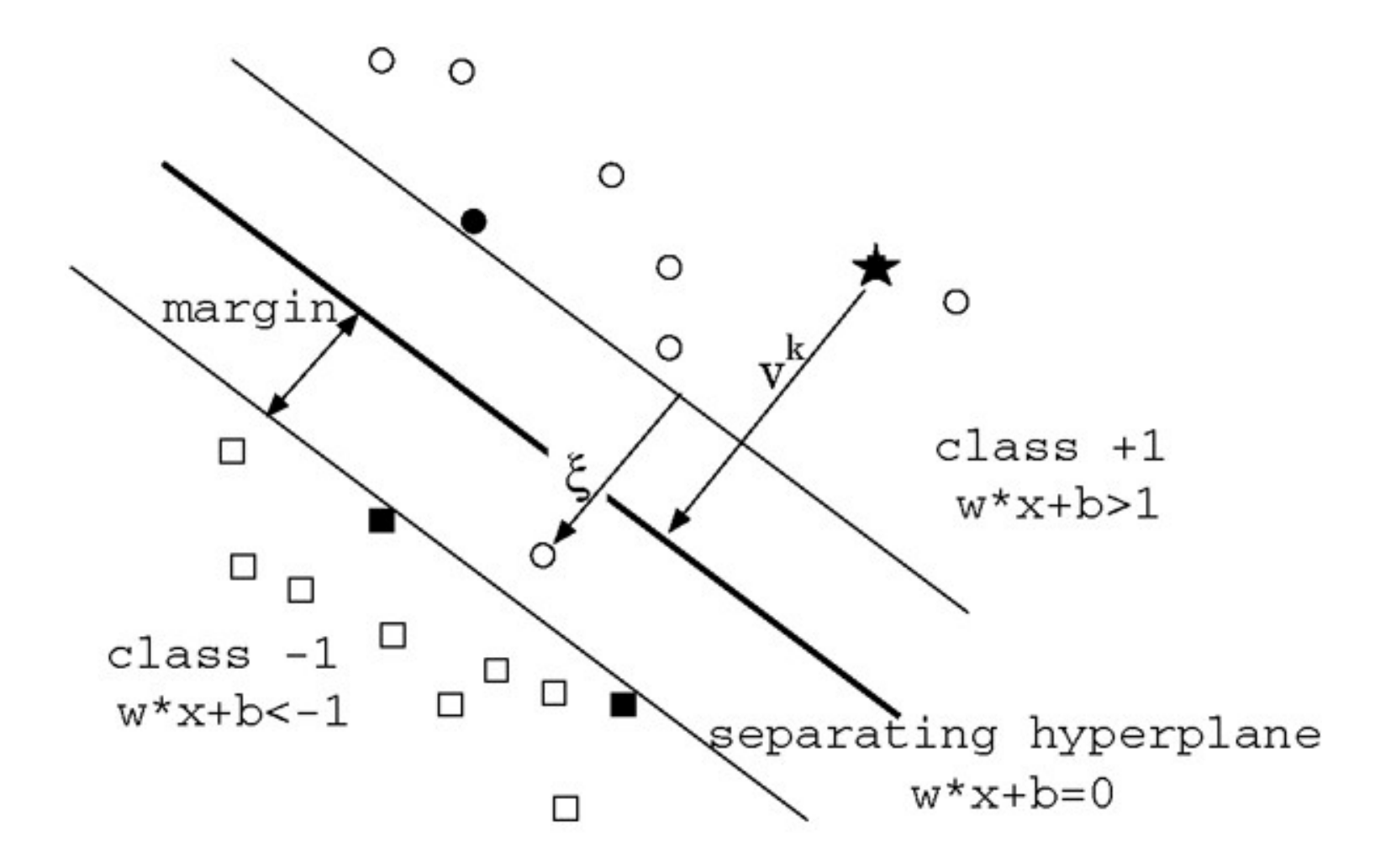

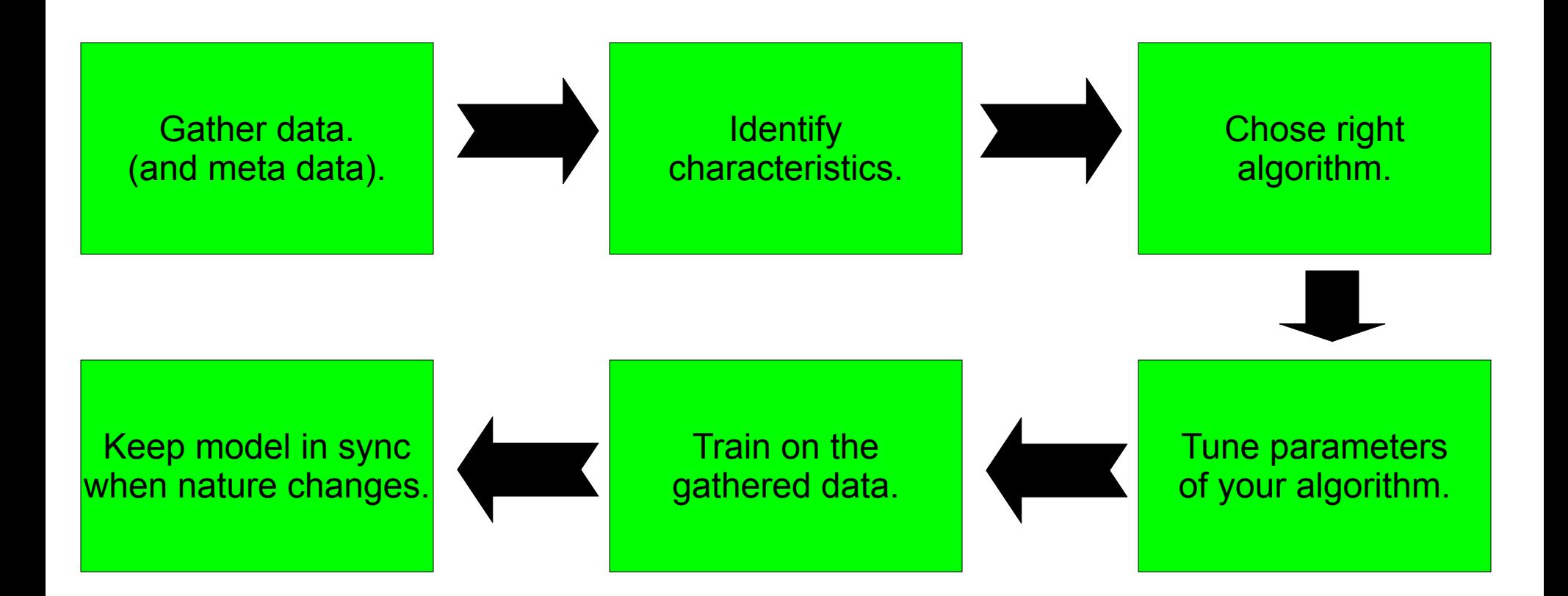

**[January 8, 2008](http://www.flickr.com/photos/pinksherbet/archives/date-posted/2008/01/08/) by [Pink Sherbet Photography](http://www.flickr.com/photos/pinksherbet/) http://www.flickr.com/photos/pinksherbet/2177961471/**

Boot Card

**ELEVER** 

CLEARERS

**Cutting** 

 $III...$ 

n du mon

xen

CERVE WITH PRIDE

ooo C

 $\omega$ 

 $\frac{1}{2}$ 

فتحت

"a mielion fatters"

Report, Je Showand HFB HA, ONS NOW NO.

Homs co know Fruit HA, 0 H31

P Shore Road FEB

2003

 $H_0 = 56$ 

**SHREVELORY** 

33

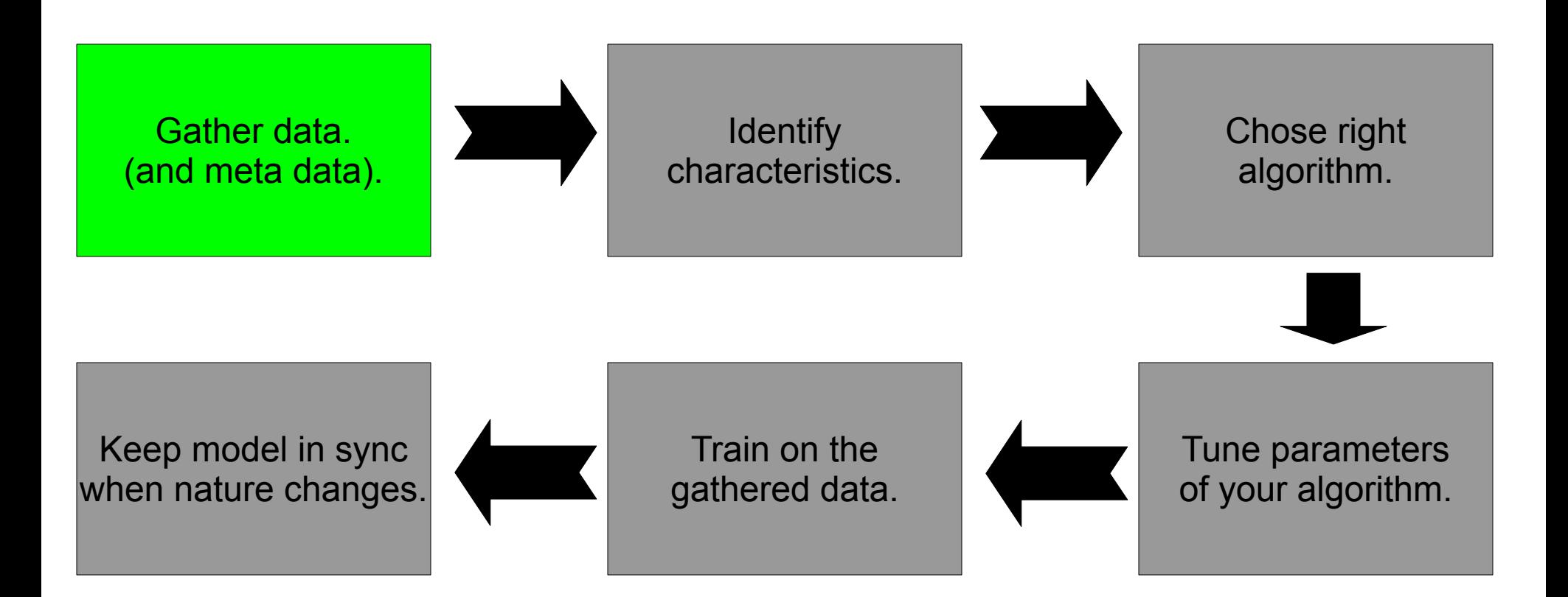

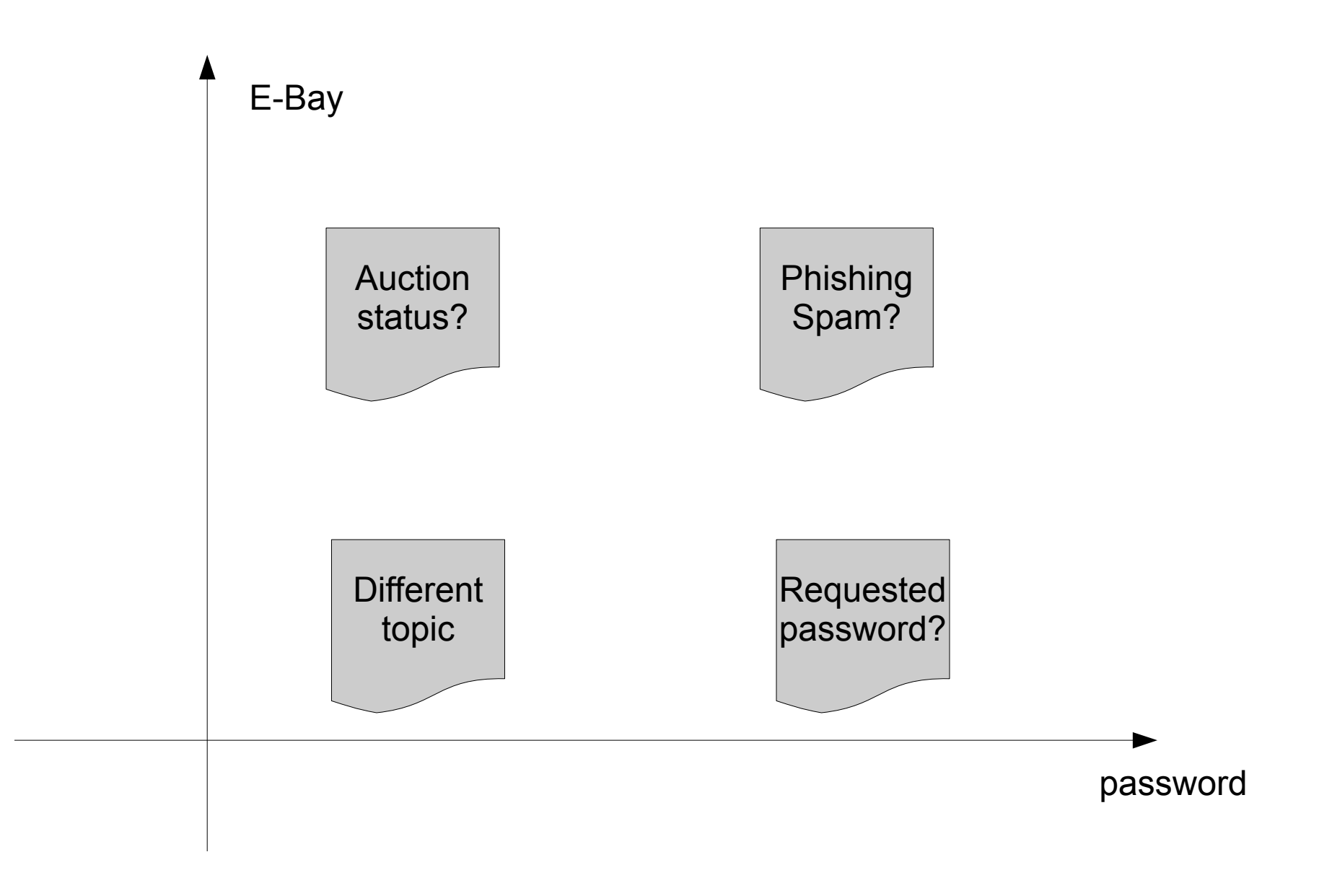

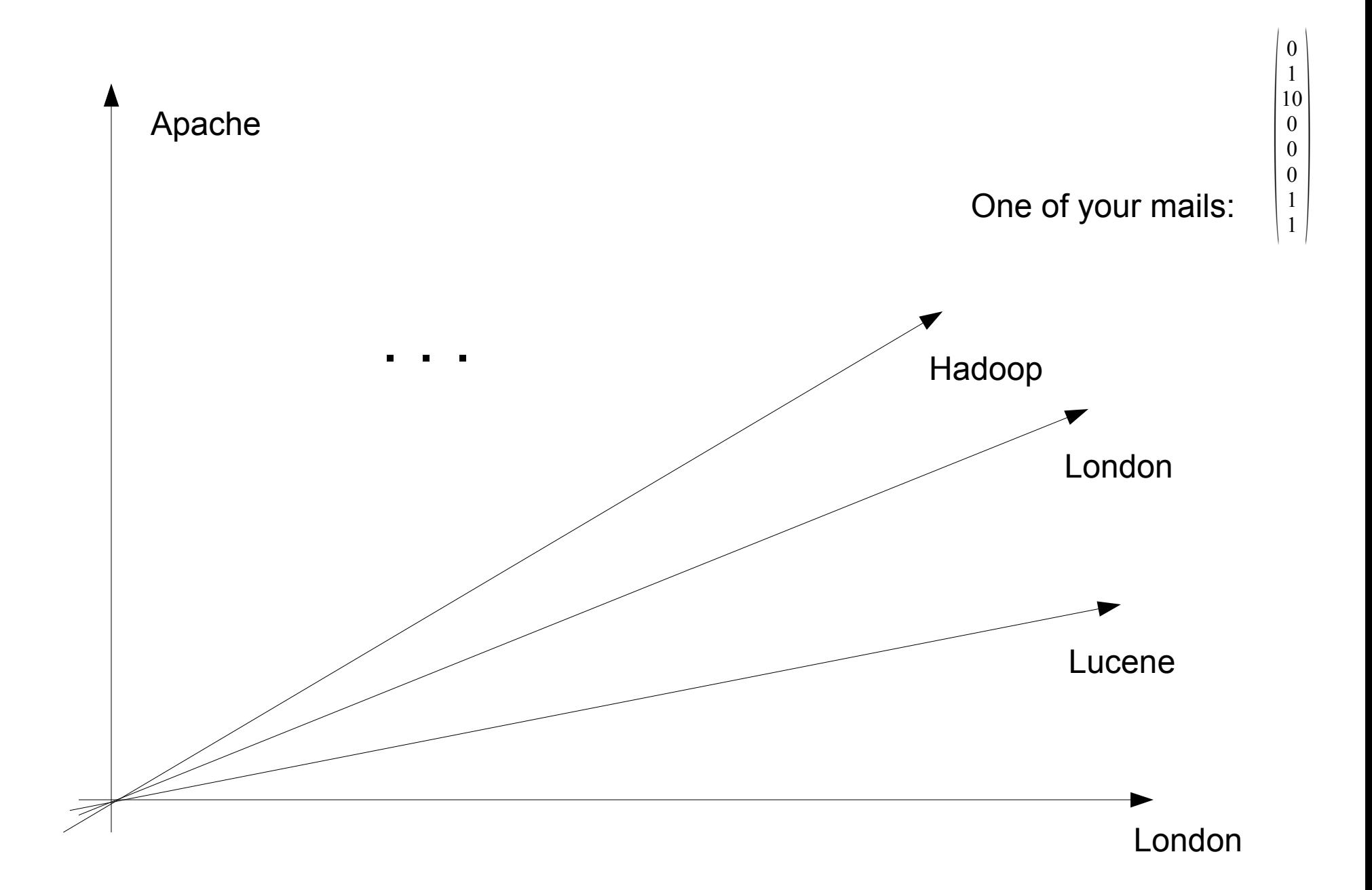

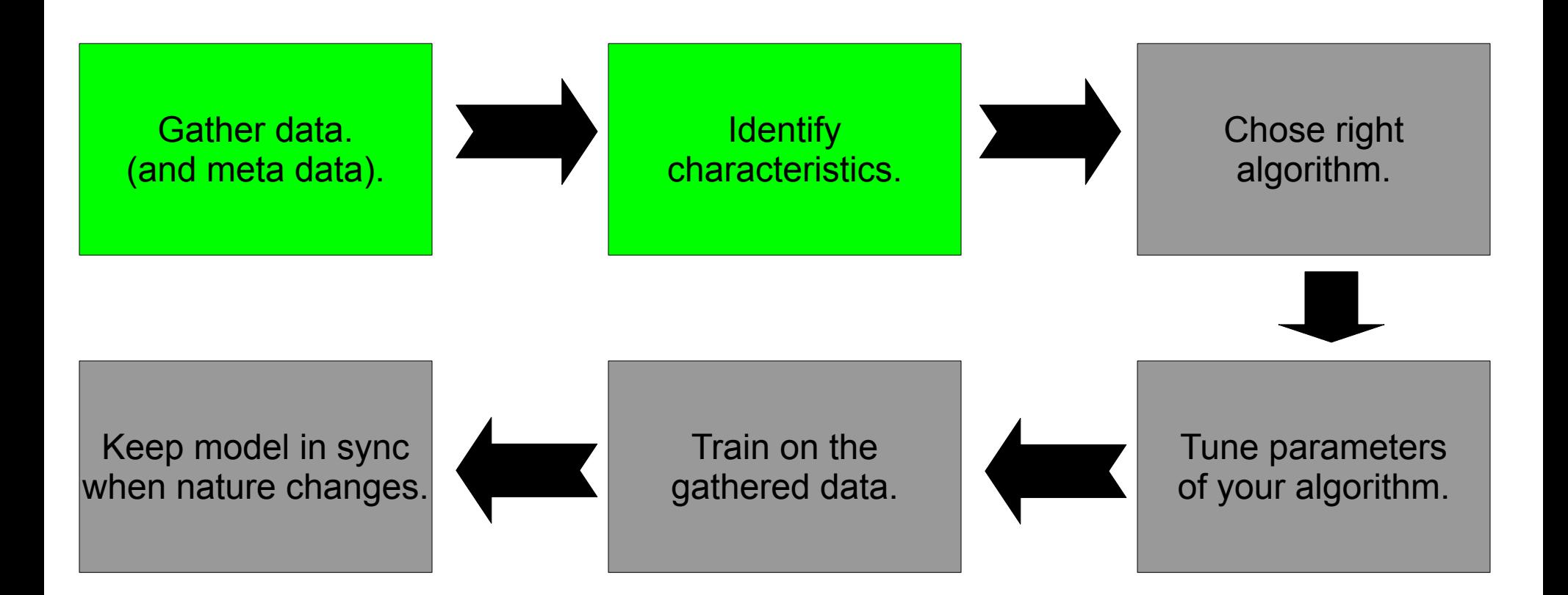

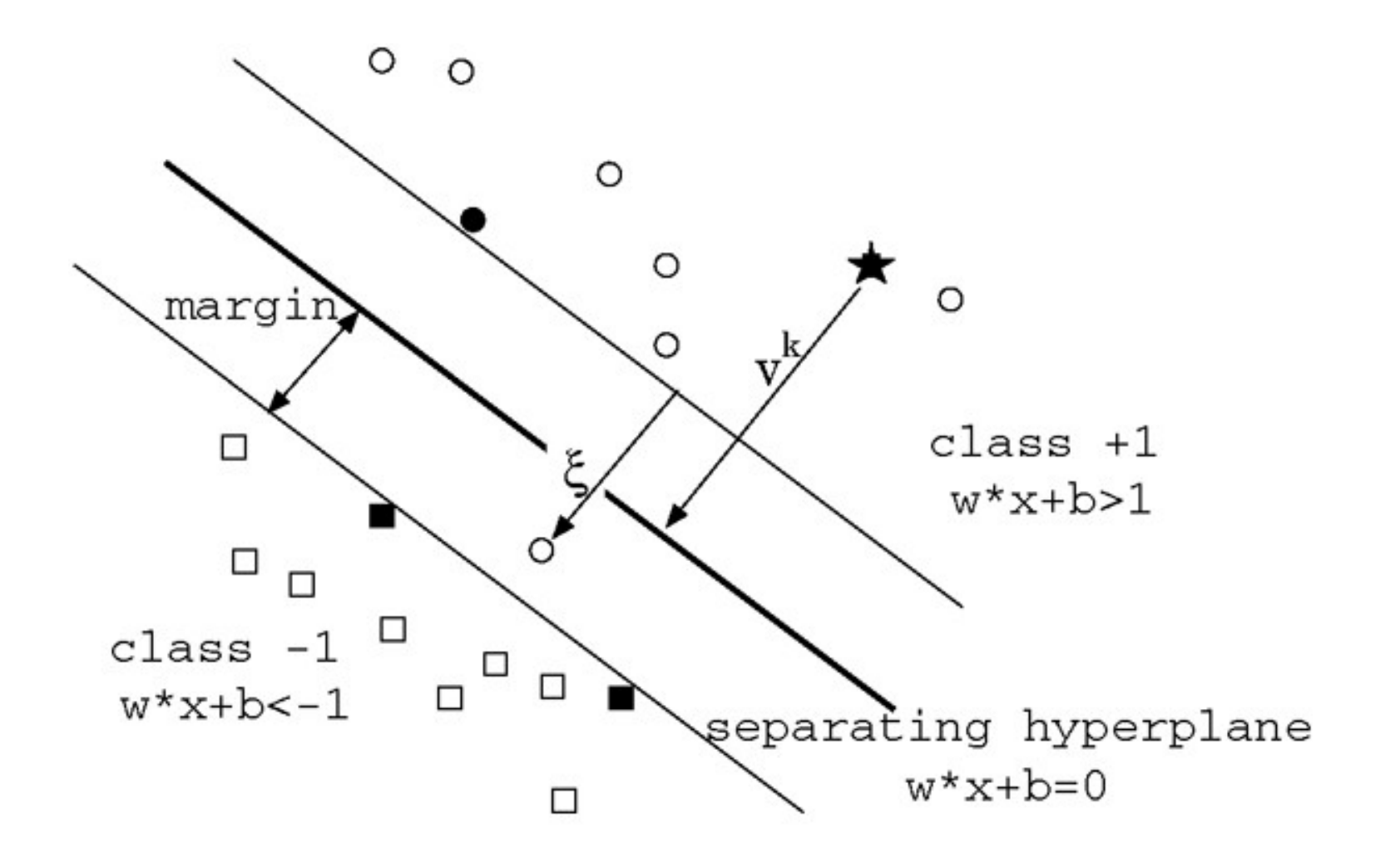

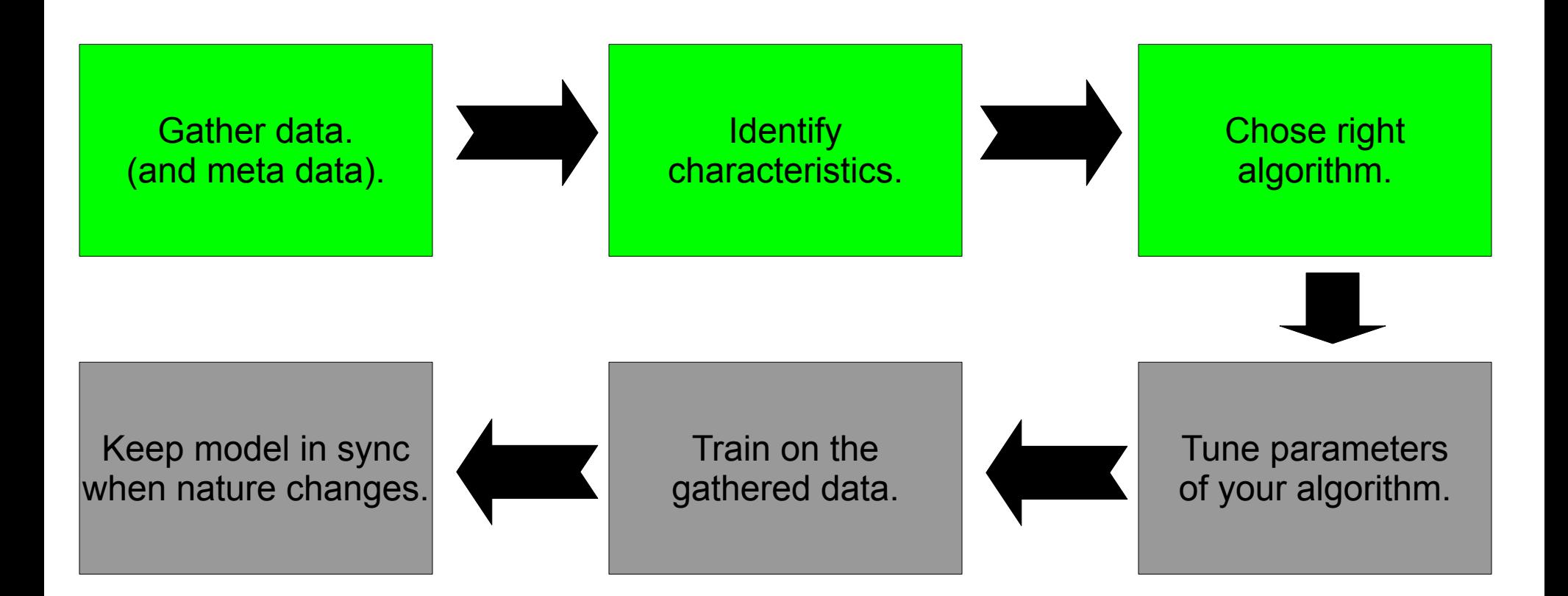

## Parameter tuning

• Penalty for mistakes.

• Kernel type for data transformation.

• Tune kernel parameters.

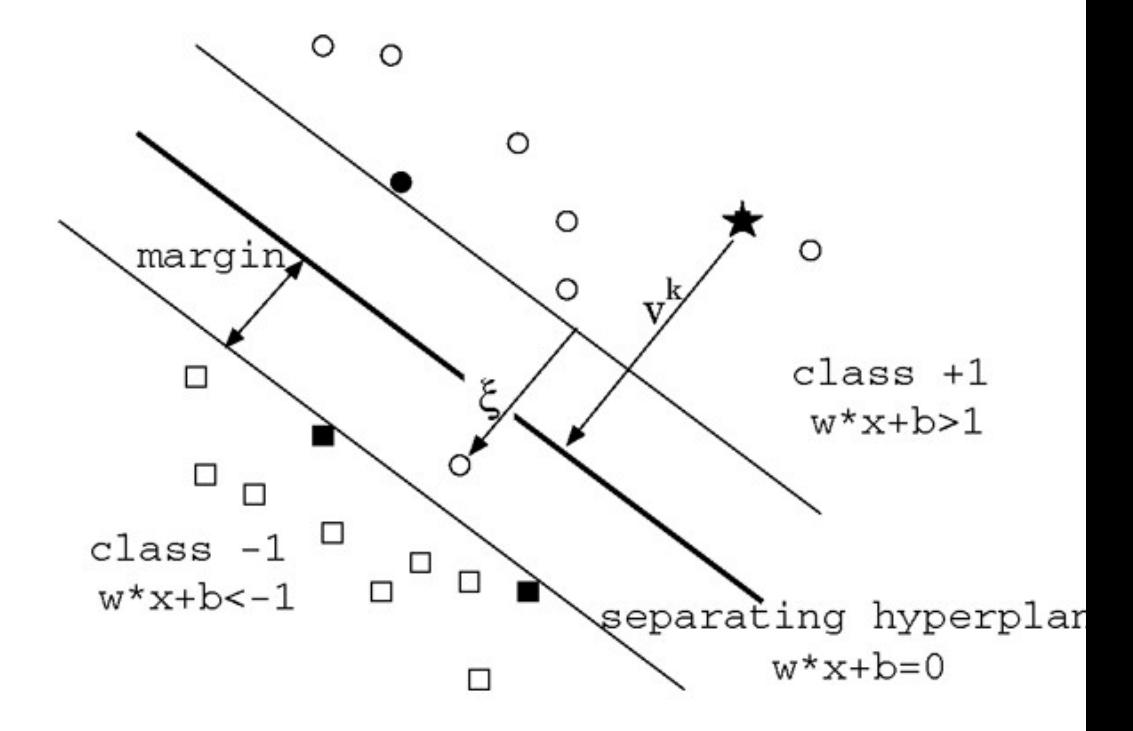

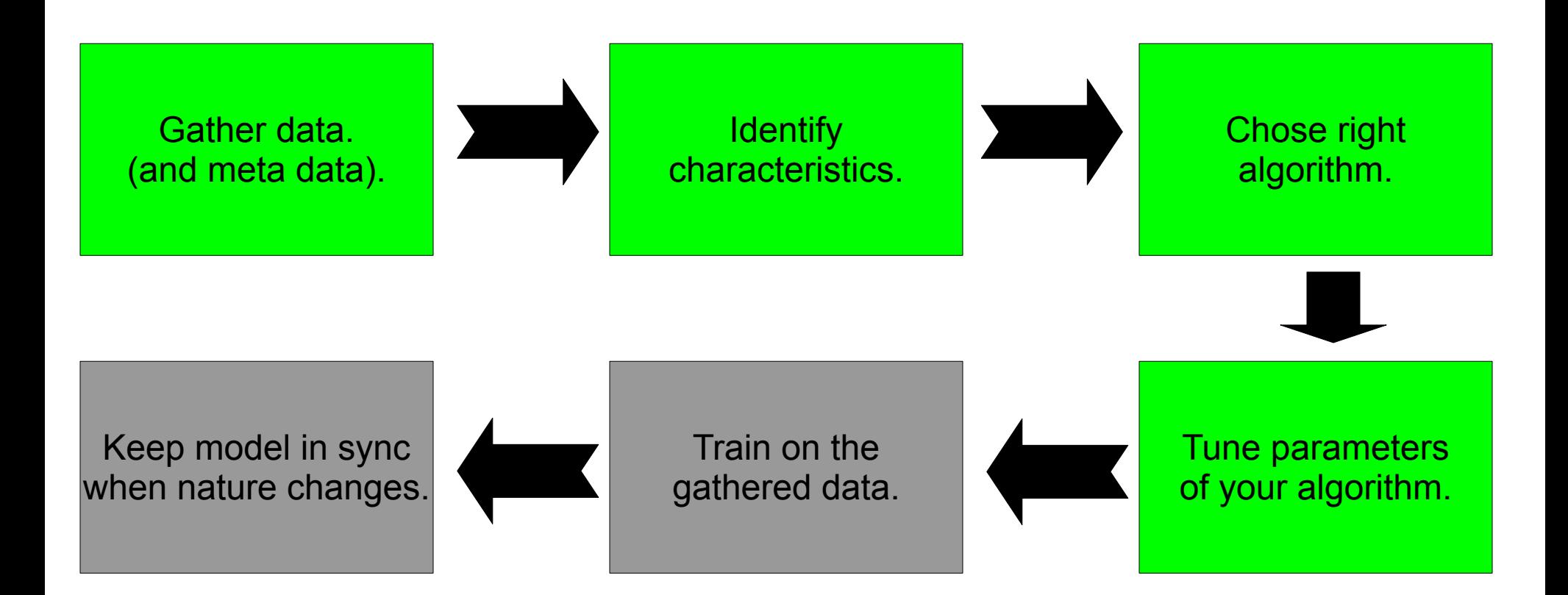

# **Training**

• Build model from data.

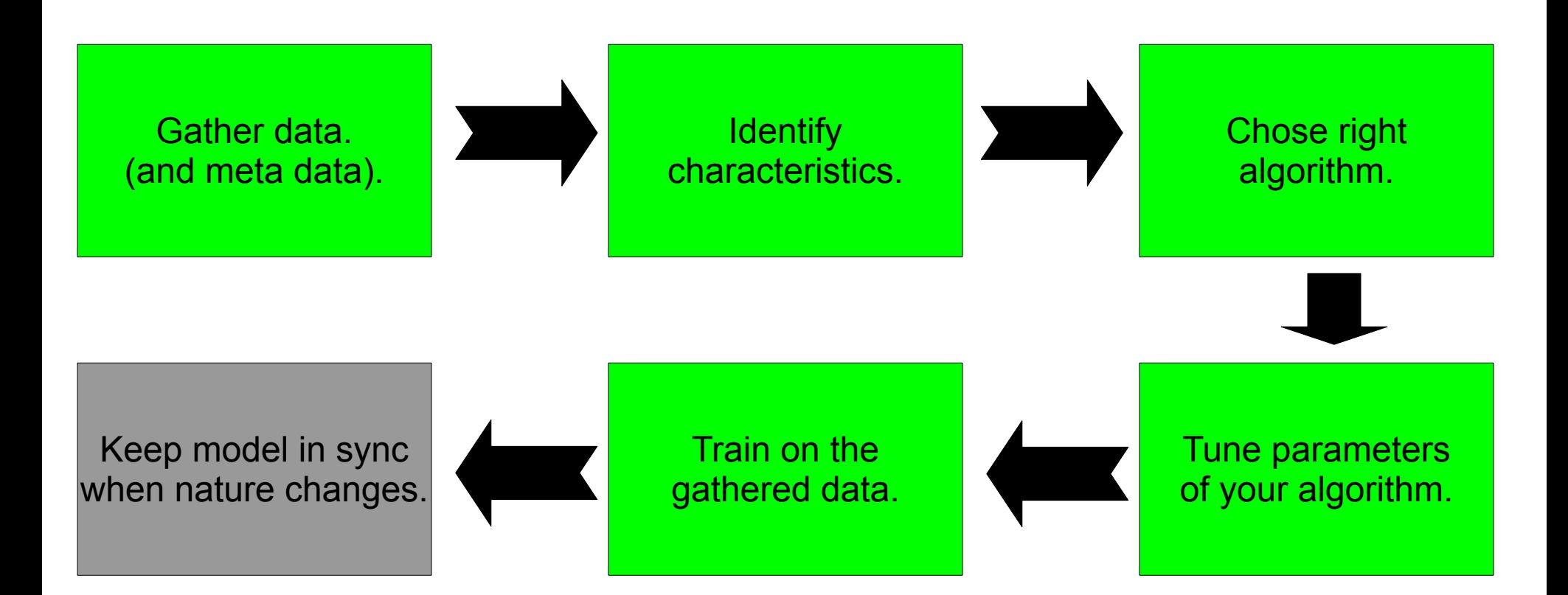

## Nature changes?

- Spammers adapt to spam filters.
- Users write mails in different styles.
- Expand to new languages.

● ...

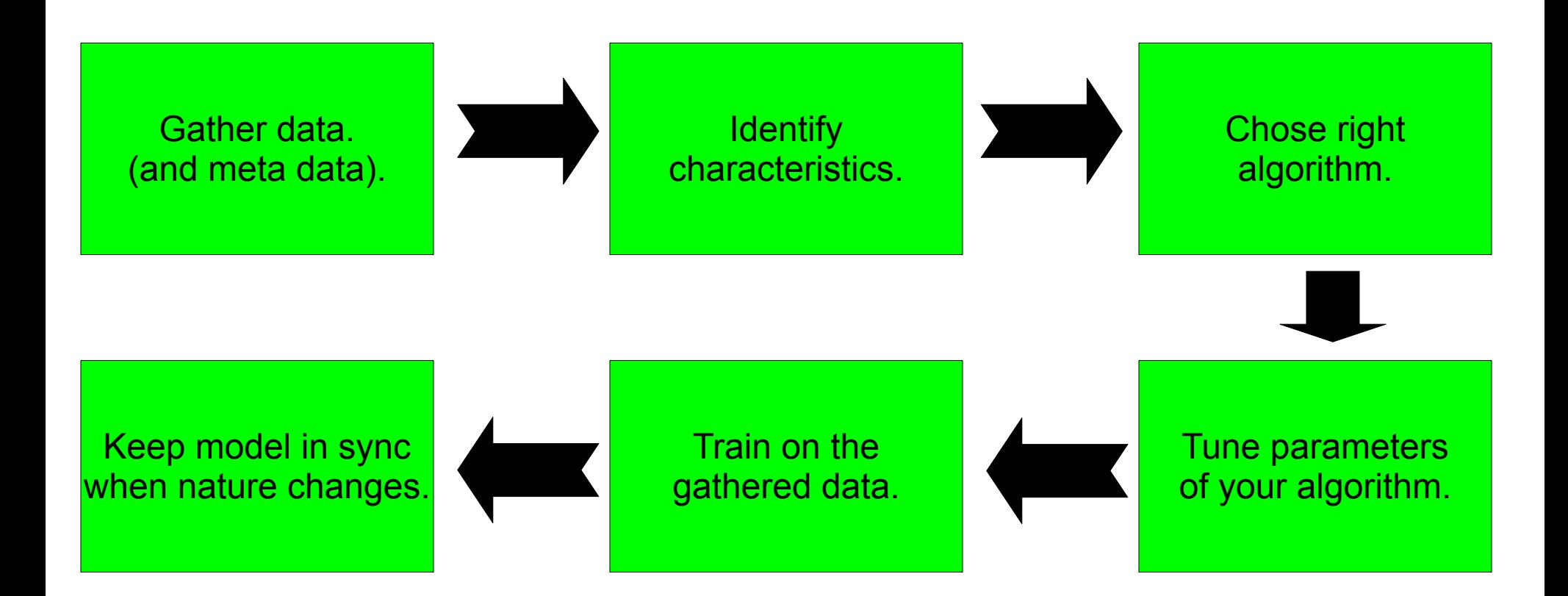

# Introducing Mahout

## Classification

• Categorize data.

- Examples:
	- Identify spam mails.
	- Classify movies as "Action", "Comedy" ...

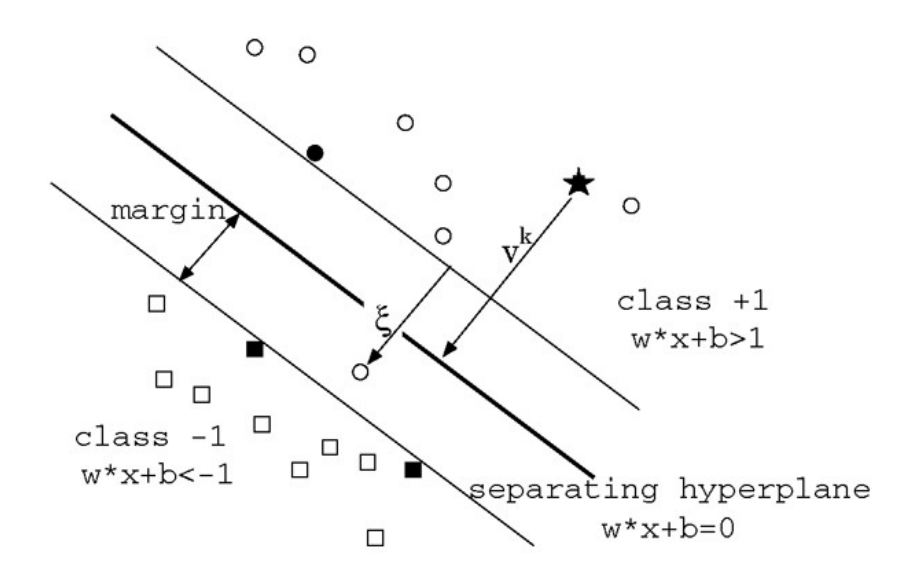

### **Classification**

• Naive bayes. • Winnow/Perceptron

• Complementary naive bayes.

• Others upcoming.

# Discovering groups of data

• Group data by similarity.

- Examples:
	- News articles by topic.
	- Developers by favorite modules.

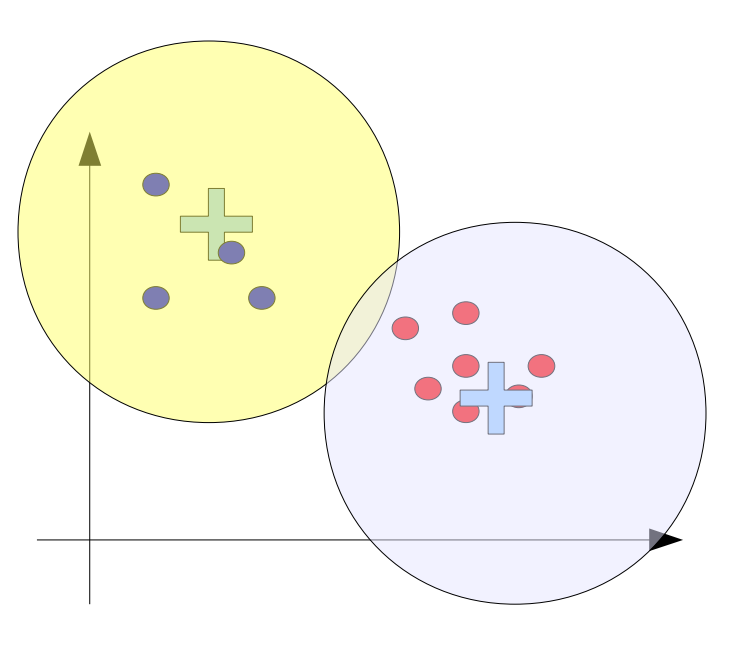

# Discovering groups of data

• Canopy.

 $\cdot$  PLSI.

• K-Means. • Others upcoming.

• Dirichlet based.

# Recommendation mining

• Recommend items.

- Examples:
	- Find books a user my like.
	- Identify movies a user likes.

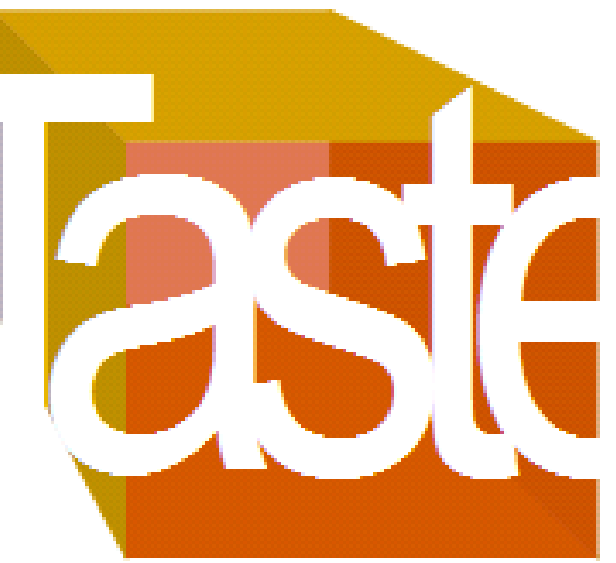

# Upcoming

• More algorithms.

• More examples.

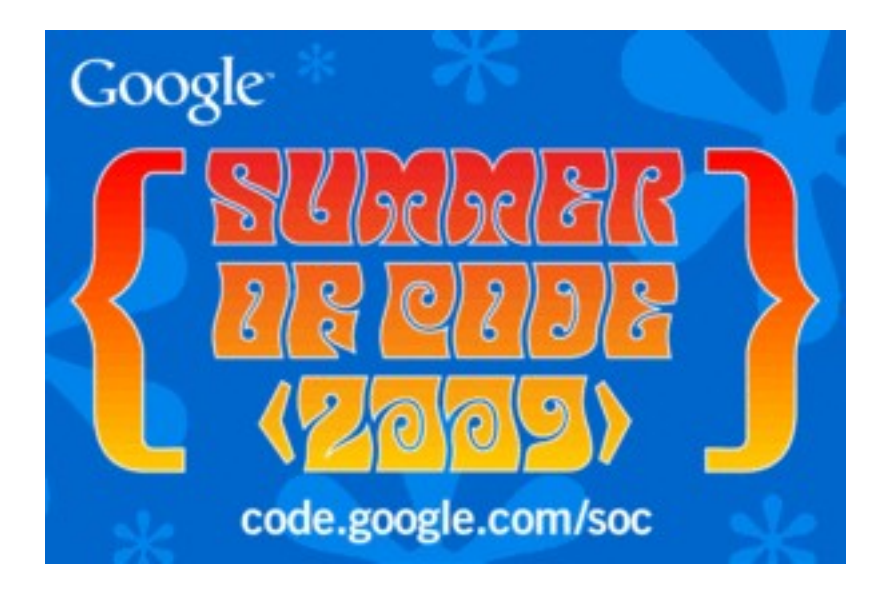

#### What Mahout can do for you

"Why should I participate?"

#### Jumpstart your project with proven code.

[January 8, 2008](http://www.flickr.com/photos/1328/archives/date-posted/2008/01/08/) by [dreizehn28](http://www.flickr.com/photos/1328/) http://www.flickr.com/photos/1328/2176949559

#### Discuss with researchers and engineers.

[November 16, 2005](http://www.flickr.com/photos/hi-phi/archives/date-posted/2005/11/16/) [\[phil h\]](http://www.flickr.com/photos/hi-phi/) http://www.flickr.com/photos/hi-phi/64055296

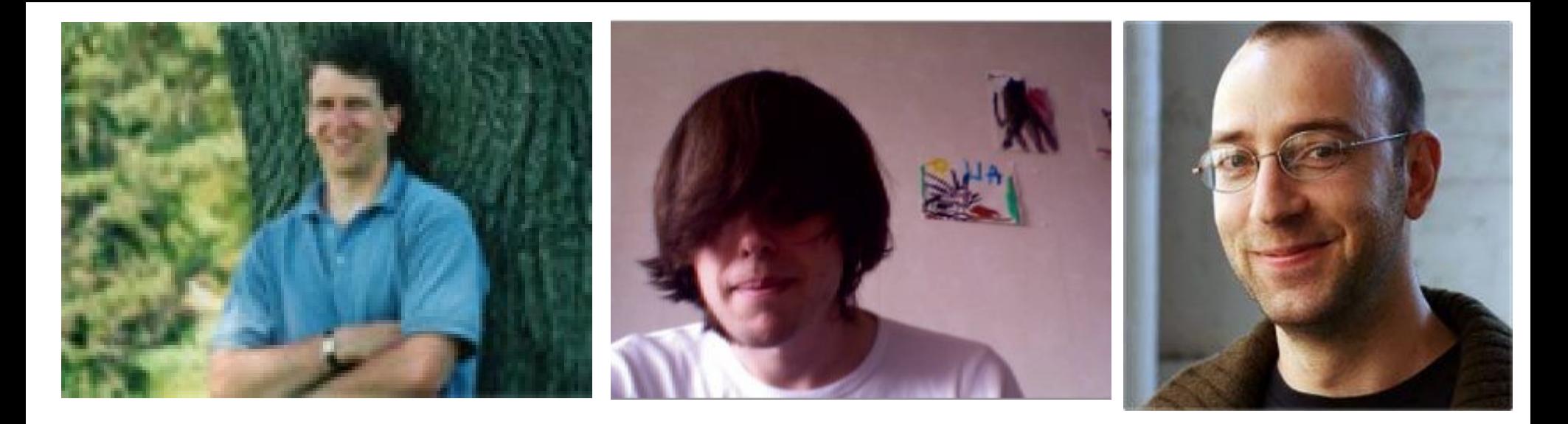

# Become a community member.

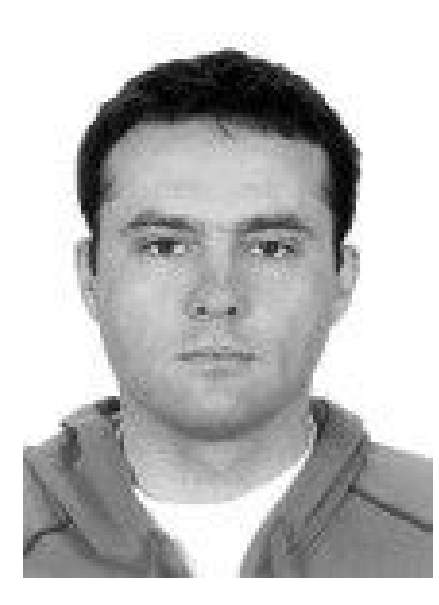

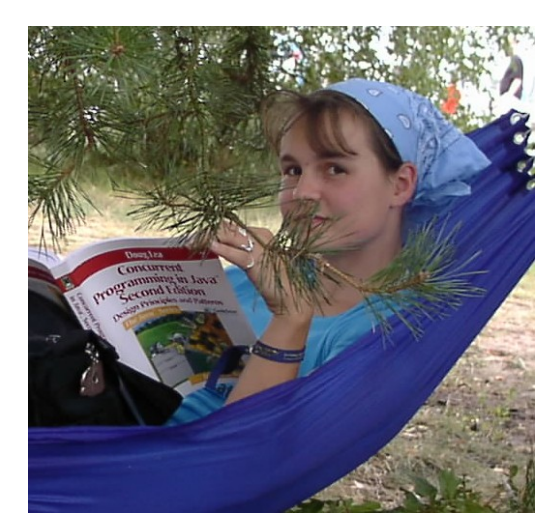

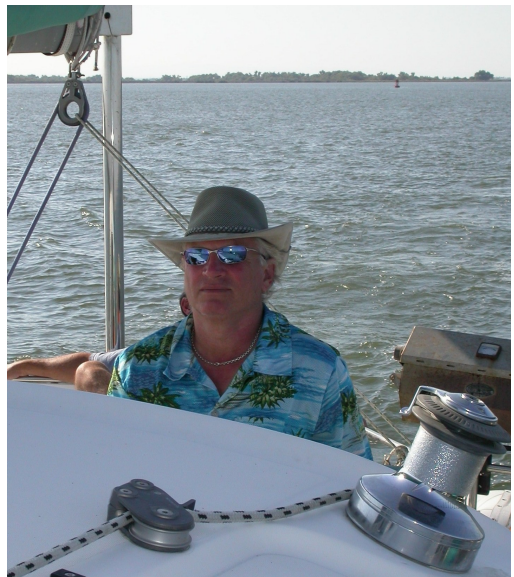

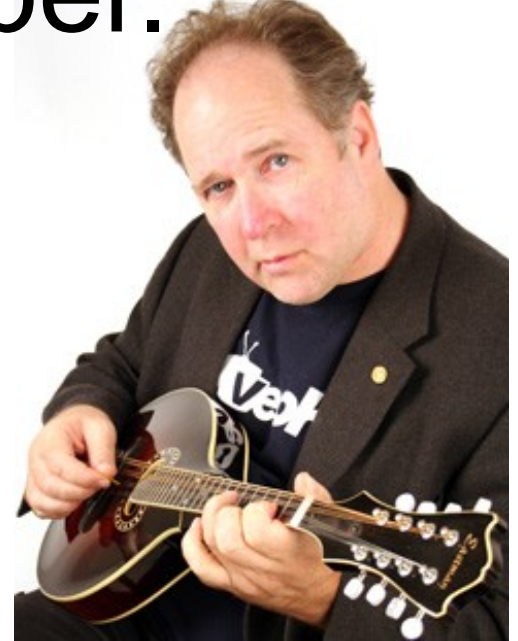

**http://.../pub/mirrors/apache/lucene/mahout/0.1/**

Champagne

#### s **Thank you to all those making this possible.**

[October 22, 2008](http://www.flickr.com/photos/e_calamar/archives/date-posted/2008/10/22/) by [e\\_calamar](http://www.flickr.com/photos/e_calamar/) http://www.flickr.com/photos/e\_calamar/2964991182/

[mahout-dev@apache.org](mailto:mahout-dev@apache.org) [mahout-user@apache.org](mailto:mahout-user@apache.org)

- We need You:
	- Enthusiasm.
	- Mathematical knowledge.
	- Proficiency in Hadoop.
	- Interest in understanding data.

[July 9, 2006](http://www.flickr.com/photos/trackrecord/archives/date-posted/2006/07/09/) by [trackrecord](http://www.flickr.com/photos/trackrecord/) http://www.flickr.com/photos/trackrecord/185514449

#### Some advertising

Berlin - June\* at 5p.m.

#### newthinking store Berlin Tucholskystr. 48

#### Hadoop\*\* User/Developer Meeting Germany

\* Exact date is set by speaker – that is you!

\*\* Lucene, Tika, Solr, UIMA, Mahout, katta, ... people welcome.